# **Call for Price**

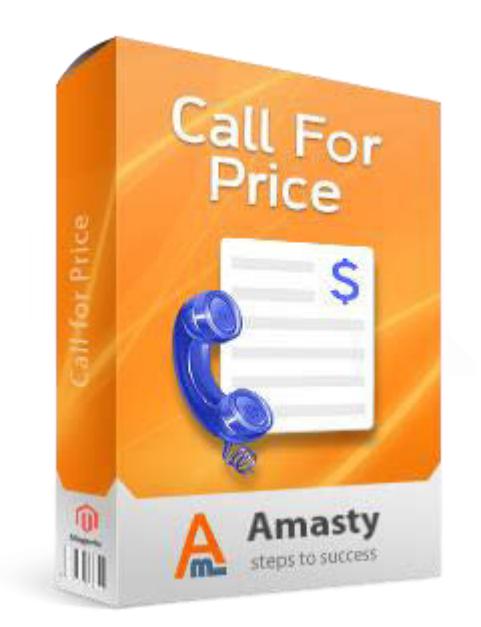

# **Magento Extension User Guide**

**Official extension page: Call for Price**

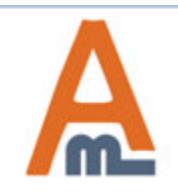

User Guide: Call for price

# **Table of contents:**

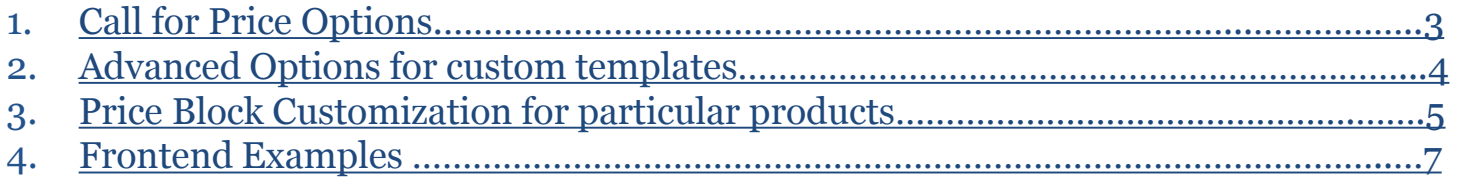

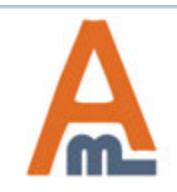

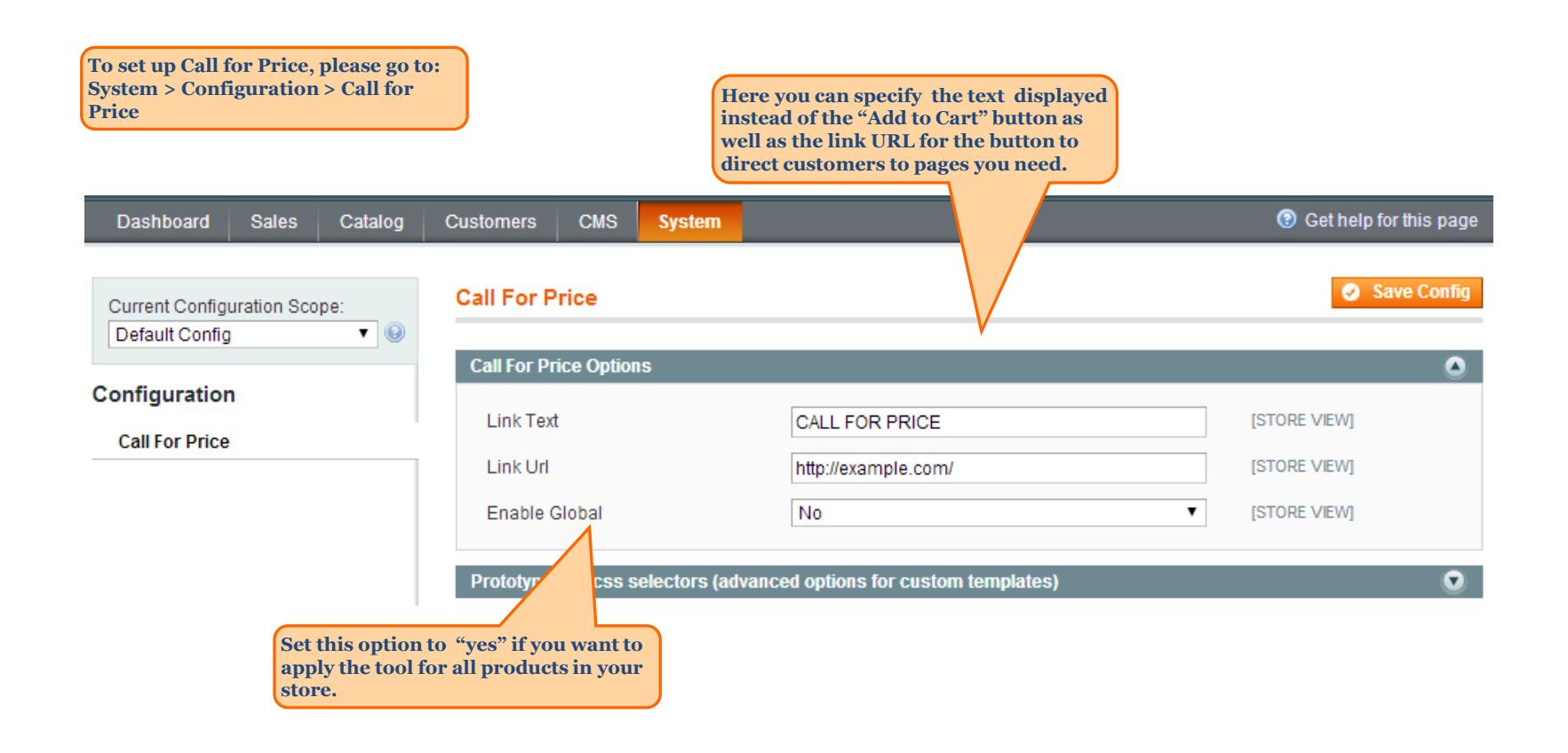

<span id="page-2-0"></span>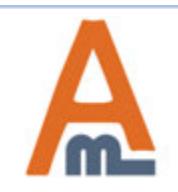

User Guide: Call for price

### **2. Advanced options for custom templates**

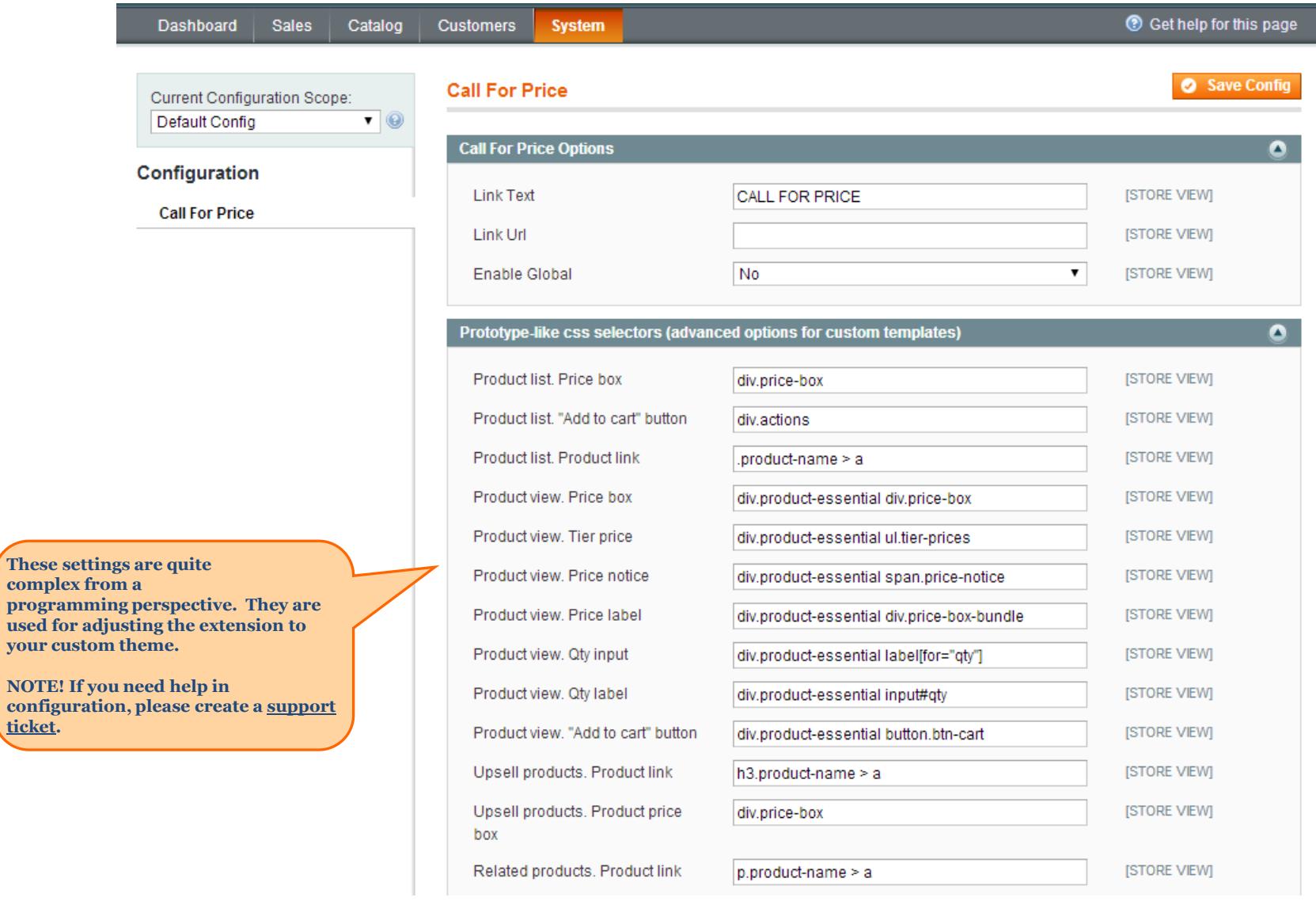

<span id="page-3-0"></span>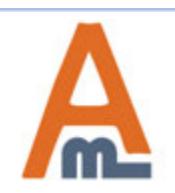

compl

**used for your c** 

### User Guide: Call for price

## **3. Price block customization for particular products**

**To set the Call for Price option for particular product please go to Catalog > Manage Products > choose the product you need.** 

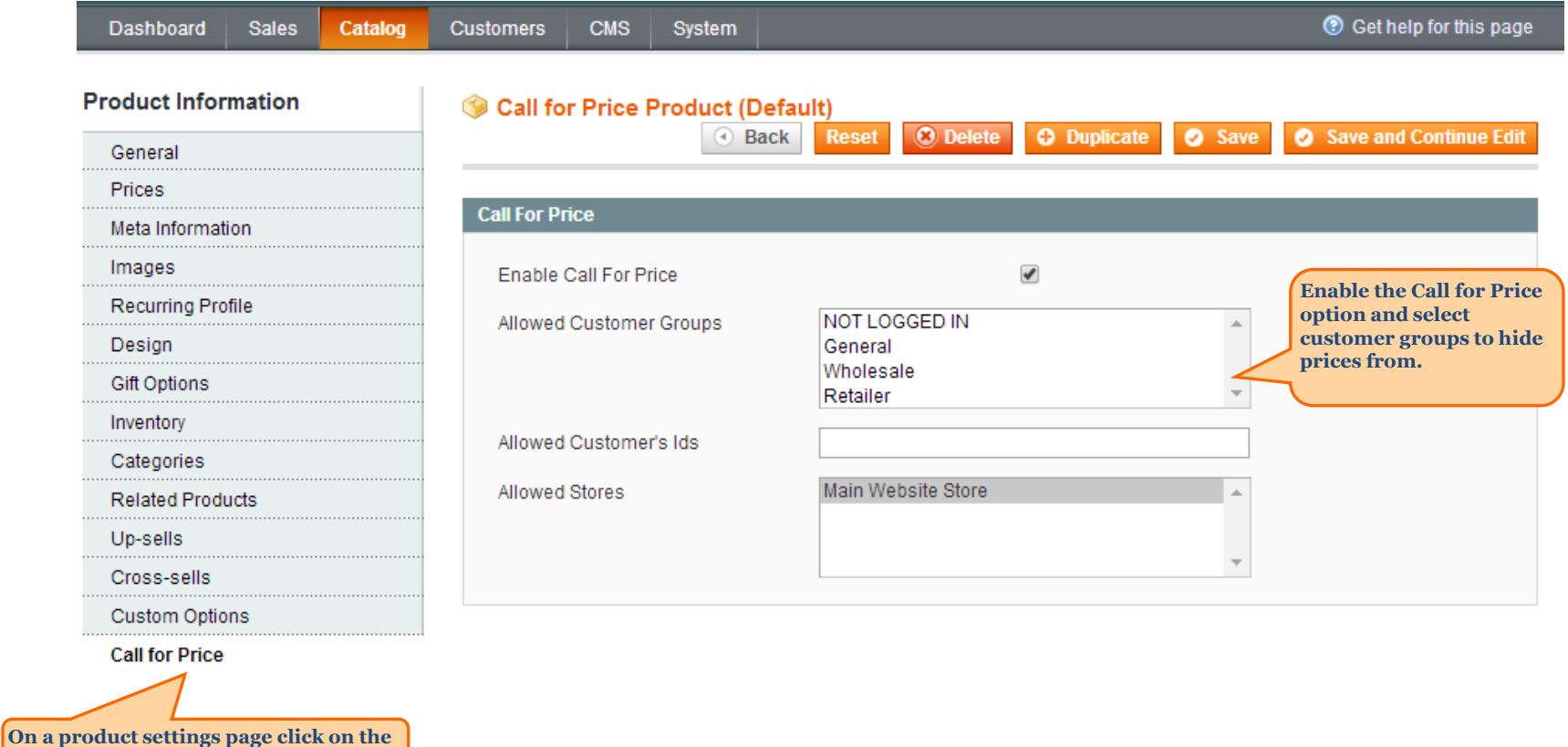

<span id="page-4-0"></span>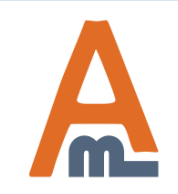

**Call for Price tab.**

User Guide: Call for price

### **3. Price block customization for particular products**

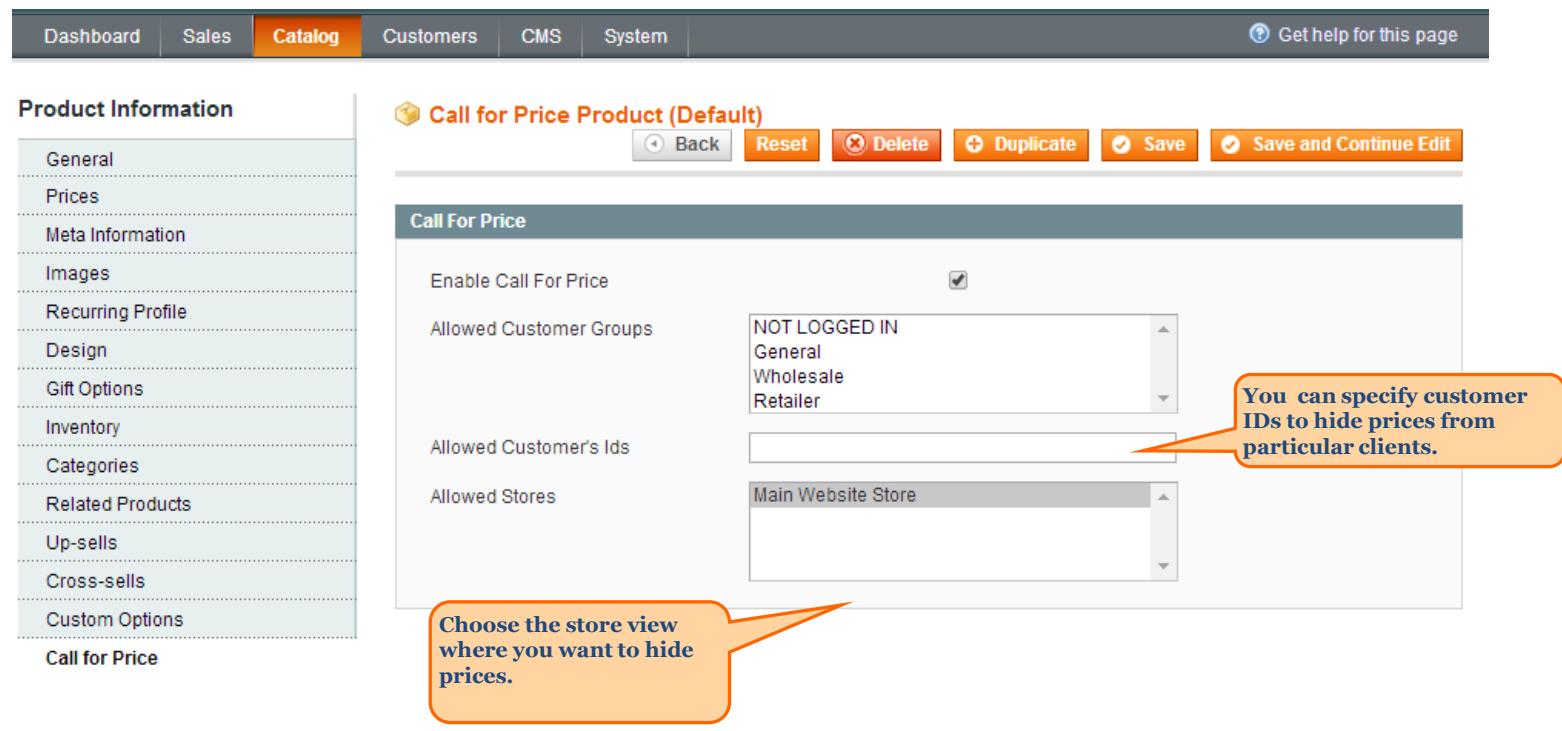

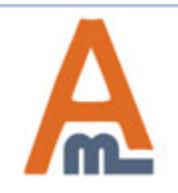

#### **4. Frontend Examples**

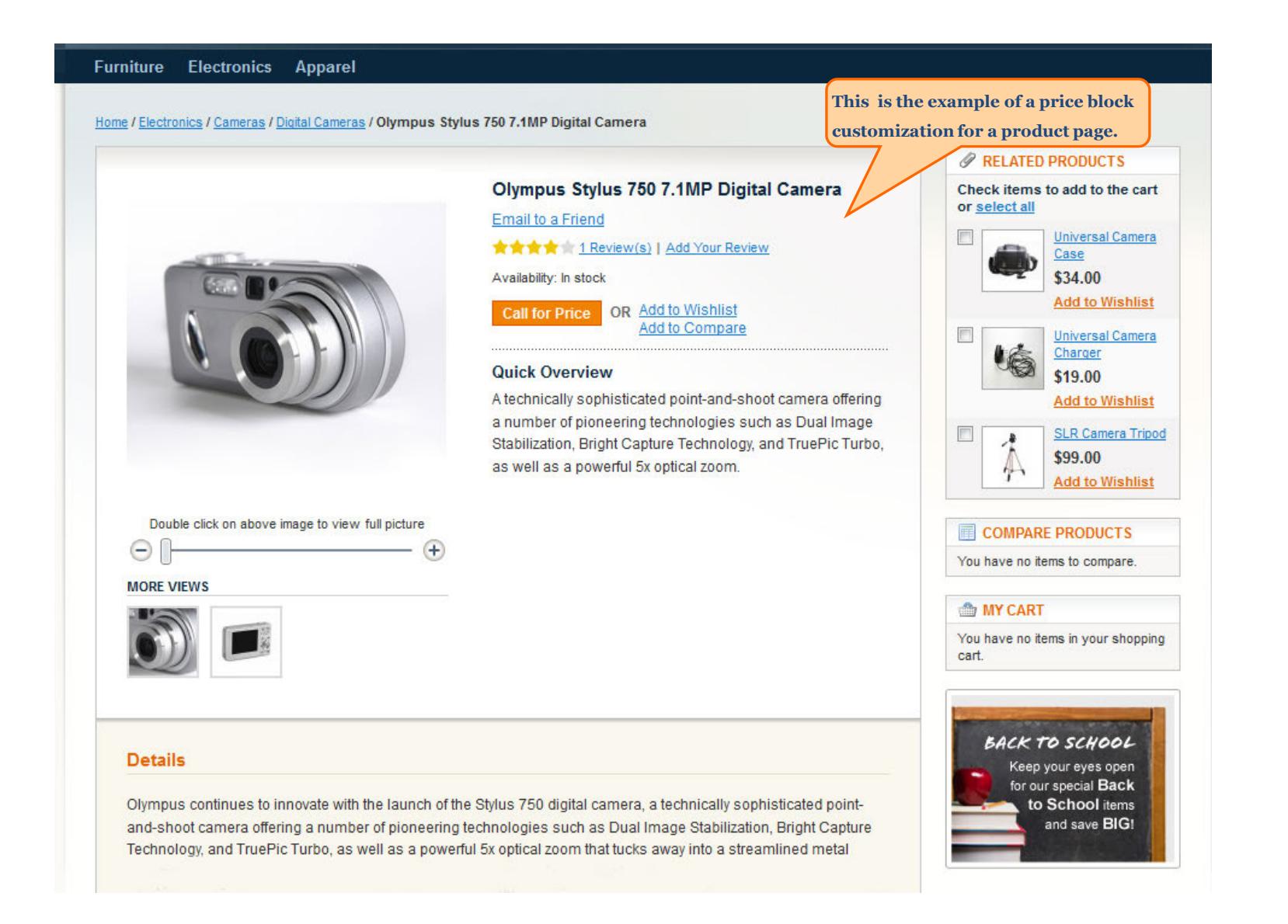

<span id="page-6-0"></span>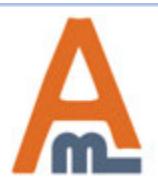

#### User Guide: Call for price

#### **4. Frontend Examples**

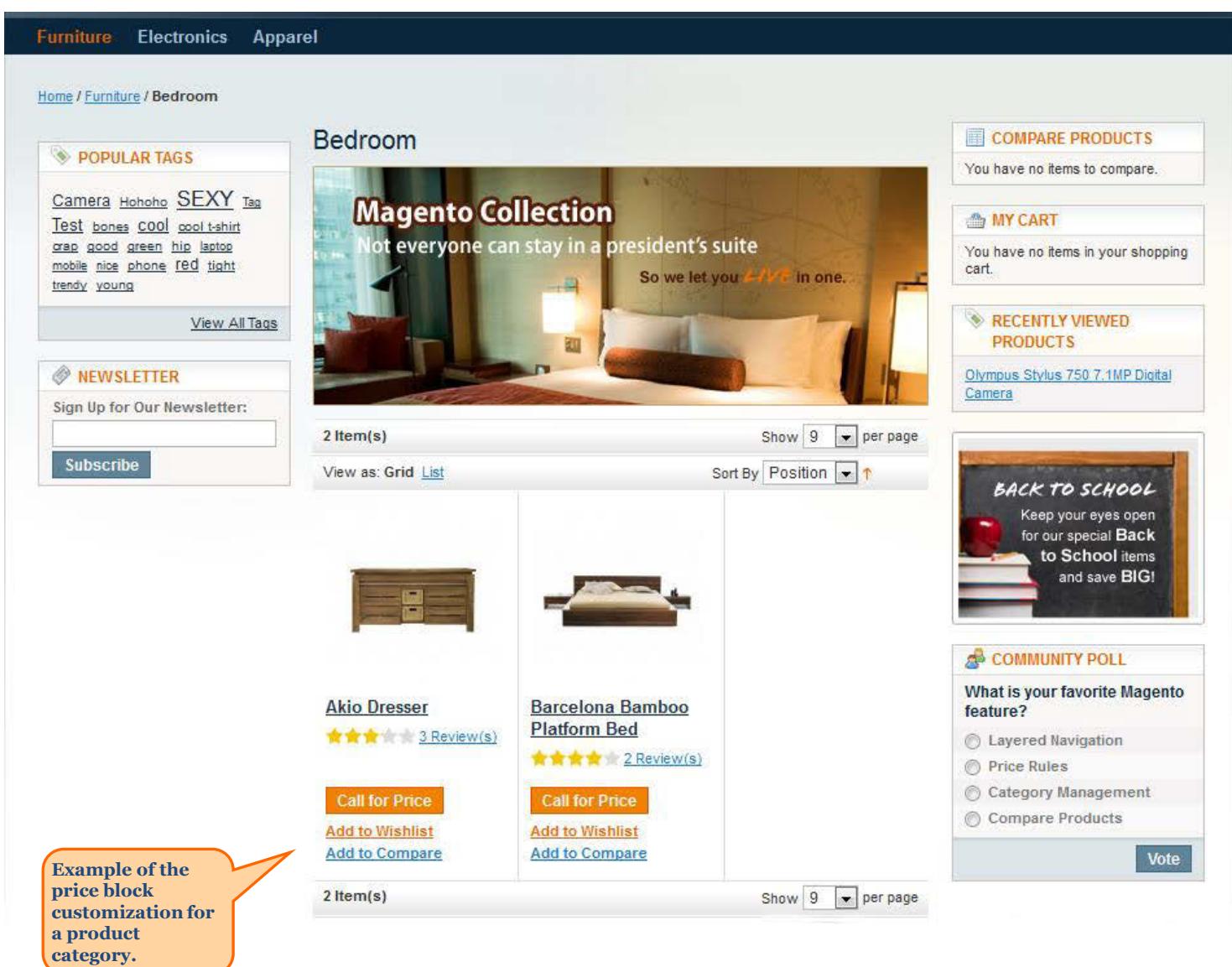

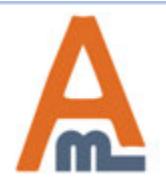

User Guide: Call for price

# **Thank you!**

Should you have any questions or feature suggestions, please contact us at: http://amasty.com/contacts/

Your feedback is absolutely welcome!

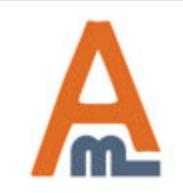

User Guide: Call for price